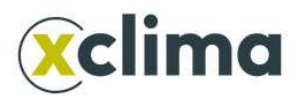

## PROGRAMMA SEMINARIO

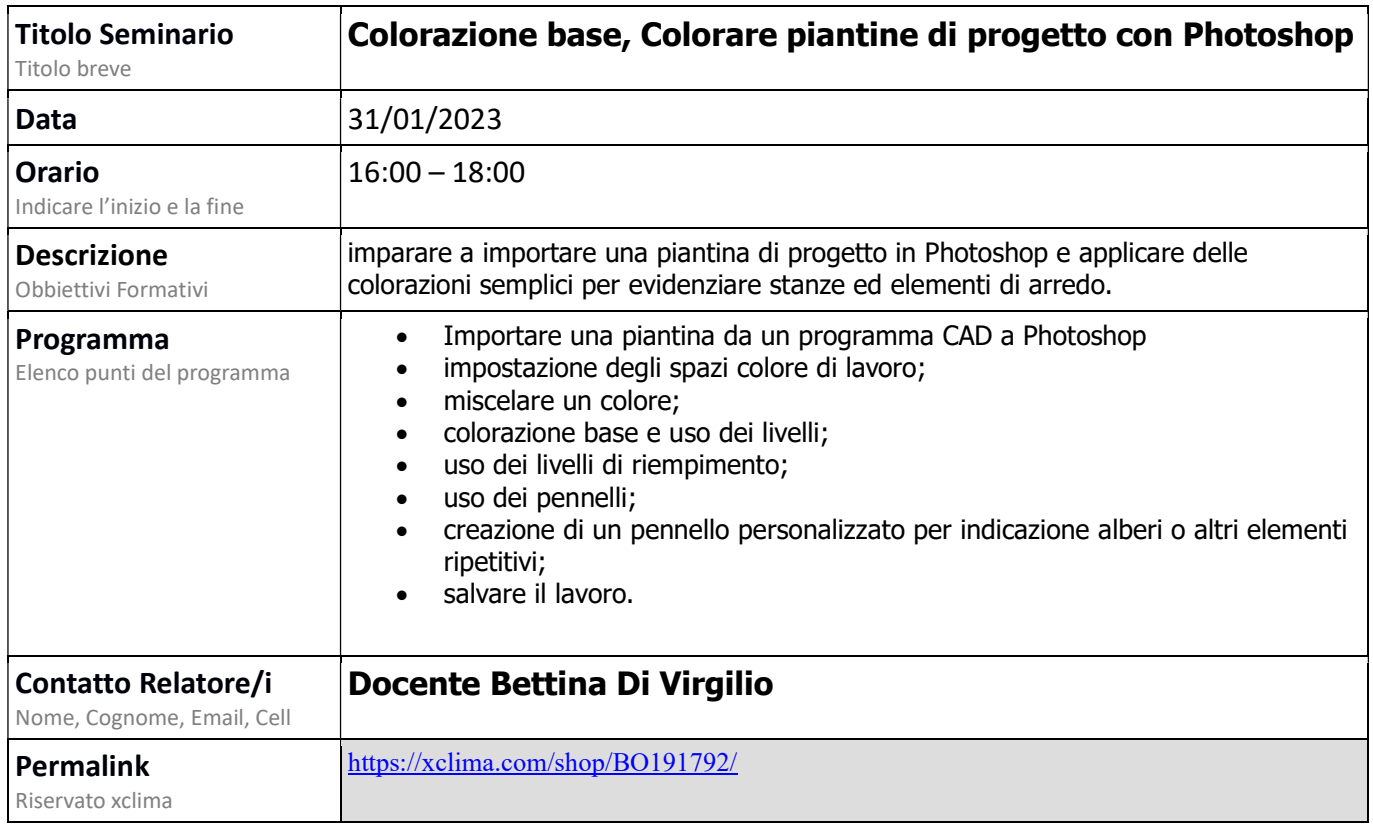